## $\left( \ \right)$  $\begin{pmatrix} 1 & 1 \\ 1 & 1 \end{pmatrix} \quad .$

 $\label{eq:1.1} \frac{1}{2} \int_{\mathbb{R}^3} \frac{1}{2} \, \frac{1}{2} \, \frac{$ 

 $1. \Rightarrow \Rightarrow (1-2).$ 

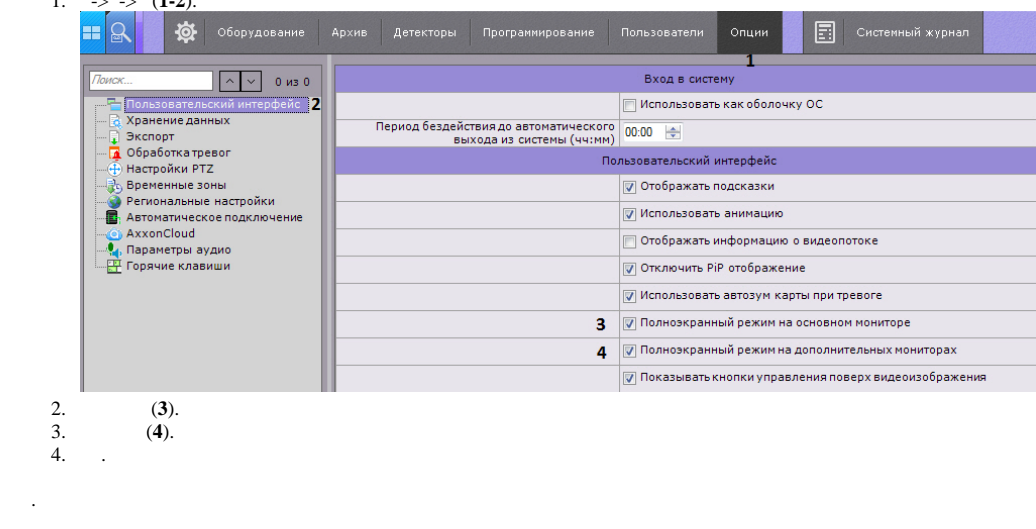